## **Table of Contents**

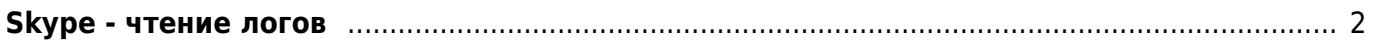

- <span id="page-1-0"></span>**Skype - чтение логов**
	- <https://habrahabr.ru/post/160315/>

Задача: найти в логах скайпа нужные сообщения.

Решение: Скайп хранит свои логи в базе формата SQLite, файл базы **main.db** находится в папке c:\Users\<Username>\Application Data\Skype\<Skype Login>\. Базу можно скопировать при выключенном Скайпе и открыть с помощью [DB Browser for SQLite.](http://sqlitebrowser.org/)

В таблице **Contacts** находятся все контакты, причем даже те, что были удалены, и уже не показываются в клиенте:

```
SELECT skypename,
        fullname,
        given_displayname,
        birthday,
        CASE gender WHEN 1 THEN 'Мужской' WHEN 2 THEN 'Женский' ELSE 'Не указан'
END AS "Пол",
        CASE availability WHEN 0 THEN 'Удален' WHEN 8 THEN 'Не предоставил
данные' ELSE '' END AS "Доступность",
        strftime('%d.%m.%Y %H:%M:%S',lastonline_timestamp, 'unixepoch',
'localtime') AS "Последний раз был в сети"
   FROM contacts
```
В таблицах **Calls** и **CallMembers** содержатся, соответственно, история звонков и их участников:

```
SELECT calls.id AS "ID разговора",
        COALESCE(contacts.displayname, accounts.fullname) AS "Инициатор",
        strftime('%d.%m.%Y %H:%M:%S',calls.begin_timestamp, 'unixepoch',
'localtime') AS "Дата начала",
        TIME(calls.duration, 'unixepoch') AS "Длительность",
        callmembers.dispname AS "Подключенный участник",
        strftime('%d.%m.%Y %H:%M:%S',callmembers.start_timestamp,
'unixepoch', 'localtime') AS "Дата подключения",
        TIME(callmembers.call_duration, 'unixepoch') AS "Длительность
подключения"
   FROM calls
       INNER JOIN callmembers ON calls.id = callmembers.call db id
       LEFT JOIN contacts ON calls.host identity = contacts.skypename
       LEFT JOIN accounts ON calls.host identity = accounts.skypename
```
И, наконец, в таблицах **Conversations** и **Messages** содержатся данные переписки и сами сообщения:

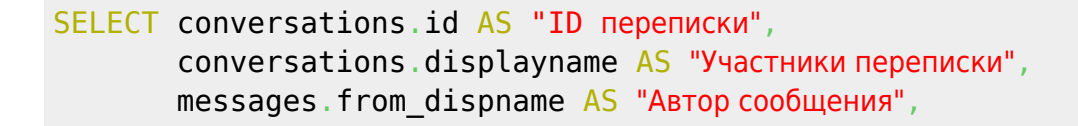

```
 strftime('%d.%m.%Y %H:%M:%S',messages.timestamp, 'unixepoch',
'localtime') AS "Время сообщения",
       messages.body xml AS "Текст сообщения"
   FROM conversations
        INNER JOIN messages ON conversations.id = messages.convo_id
ORDER BY messages.timestamp
```
From: <https://kibi.ru/> - **Киби.ru**

Permanent link: **<https://kibi.ru/notes/skype?rev=1467643104>**

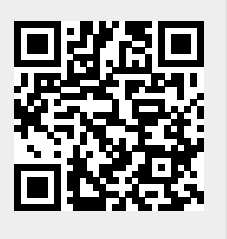

Last update: **2016/07/04 17:38**